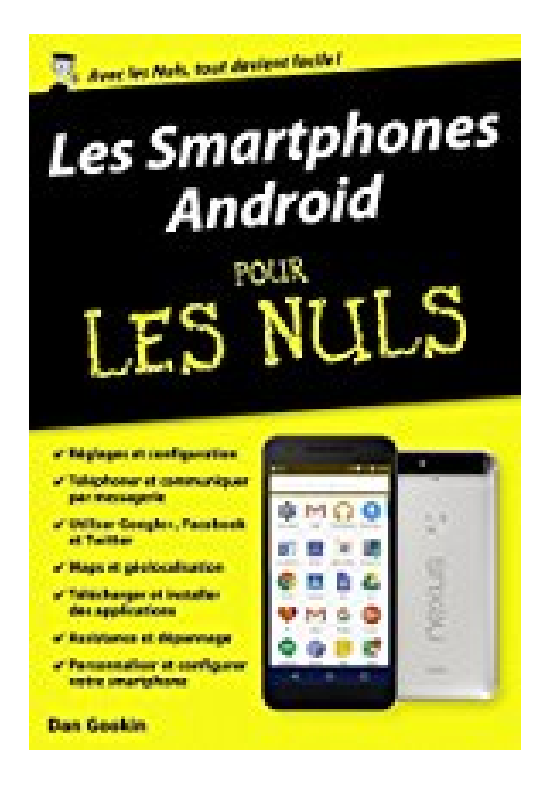

# **Les Smartphones Android pour les Nuls**

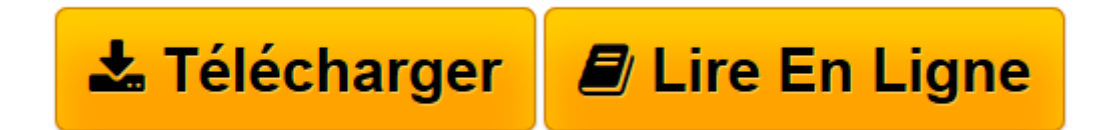

[Click here](http://bookspofr.club/fr/read.php?id=B01G616ZH8&src=fbs) if your download doesn"t start automatically

# **Les Smartphones Android pour les Nuls**

Dan GOOKIN

**Les Smartphones Android pour les Nuls** Dan GOOKIN

**[Télécharger](http://bookspofr.club/fr/read.php?id=B01G616ZH8&src=fbs)** [Les Smartphones Android pour les Nuls ...pdf](http://bookspofr.club/fr/read.php?id=B01G616ZH8&src=fbs)

**[Lire en ligne](http://bookspofr.club/fr/read.php?id=B01G616ZH8&src=fbs)** [Les Smartphones Android pour les Nuls ...pdf](http://bookspofr.club/fr/read.php?id=B01G616ZH8&src=fbs)

#### **Téléchargez et lisez en ligne Les Smartphones Android pour les Nuls Dan GOOKIN**

Format: Ebook Kindle Présentation de l'éditeur Un livre tout en couleurs idéal pour manipuler votre smartphone Android comme un virtuose !

Que vous possédiez un smartphone Android Motorola, HTC, Google Nexus ou Samsung, ce livre va vous apprendre à maîtriser votre nouvel outil sur le bout des doigts.

Ce livre a été entièrement mis à jour pour la version 6 d'Android.

#### **Au programme :**

- Découverte de l'interface et du bureau d'Android
- Fonctionnalités de base
- Téléphone
- Se connecter en Wi-Fi
- La messagerie avec Gmail
- Surfer sur le Web
- S'organiser
- S'orienter avec la géolocalisation
- Facebook, Twitter et autres
- Musique, photos et vidéo
- Télécharger des applications sur l'Android Market
- Personnalisation avancée du système

## Extrait Extrait de l'introduction

OK ! C'est peut-être un smartphone, c'est-à-dire un téléphone intelligent, il n'en demeure pas moins complexe à utiliser.

Que voulez-vous, c'est la loi des nouvelles technologies : toujours plus haut, toujours plus fort, toujours plus loin, mais les ingénieurs ont tendance à oublier que ces petits joujoux technologiques sont destinés à des êtres humains. Pas de panique ! Vous venez d'acquérir le livre qu'il faut pour nager dans un smartphone comme un poisson dans un bocal. (Toutefois, je vous déconseille vivement de tenter l'expérience, car ces petits téléphones sont aussi à l'aise dans l'eau qu'une otarie dans une baignoire.)

Ce livre va transformer votre vie d'humanoïde, ou du moins celle de l'utilisateur que vous incarnez dans ce monde radicalement axé sur la communication en tout genre. Vous allez apprendre à maîtriser votre smartphone avec humour, justesse, et sérieux.

## À propos de cet ouvrage

De grâce ! Ne lisez pas ce livre du début à la fin. Comme il s'agit d'un ouvrage de référence, consultez directement les sujets qui vous posent problème. Vous les trouverez sans aucun souci dans la table des matières ou l'index.

Chaque chapitre est indépendant des autres. Il couvre un sujet spécifique à votre téléphone Android. Les chapitres sont divisés en sections qui expliquent un certain nombre de tâches que vous pouvez exécuter avec votre téléphone. Ainsi, vous apprendrez à :

- Taper sur votre téléphone (finalement, il l'a bien mérité).
- Téléphoner à quelqu'un (c'est la moindre des choses).
- Ajouter votre téléphone à Google Voice.
- Télécharger une image.
- Récupérer de la musique sur votre ordinateur.
- Créer un point d'accès mobile.
- Appeler l'international.
- Économiser votre batterie.

Chaque section approfondit un sujet particulier sans embarrasser votre esprit de termes techniques. Nous supposons que le lecteur débute avec son smartphone, et qu'il a besoin de ressources et de références pour en tirer le meilleur parti. Nous partons du principe que vous avez à une tête bien faite et non pas bien pleine. Donc, loin de nous l'idée de la remplir davantage. Par conséquent, considérez ce livre comme un assistant destiné à vous guider dans l'utilisation d'un des outils de communication les plus utilisés au monde. Présentation de l'éditeur

Un livre tout en couleurs idéal pour manipuler votre smartphone Android comme un virtuose !

Que vous possédiez un smartphone Android Motorola, HTC, Google Nexus ou Samsung, ce livre va vous apprendre à maîtriser votre nouvel outil sur le bout des doigts.

Ce livre a été entièrement mis à jour pour la version 6 d'Android.

#### **Au programme :**

- Découverte de l'interface et du bureau d'Android
- Fonctionnalités de base
- Téléphone
- Se connecter en Wi-Fi
- La messagerie avec Gmail
- Surfer sur le Web
- S'organiser
- S'orienter avec la géolocalisation
- Facebook, Twitter et autres
- Musique, photos et vidéo
- Télécharger des applications sur l'Android Market
- Personnalisation avancée du système

Download and Read Online Les Smartphones Android pour les Nuls Dan GOOKIN #NB80DZR9LJI

Lire Les Smartphones Android pour les Nuls par Dan GOOKIN pour ebook en ligneLes Smartphones Android pour les Nuls par Dan GOOKIN Téléchargement gratuit de PDF, livres audio, livres à lire, bons livres à lire, livres bon marché, bons livres, livres en ligne, livres en ligne, revues de livres epub, lecture de livres en ligne, livres à lire en ligne, bibliothèque en ligne, bons livres à lire, PDF Les meilleurs livres à lire, les meilleurs livres pour lire les livres Les Smartphones Android pour les Nuls par Dan GOOKIN à lire en ligne.Online Les Smartphones Android pour les Nuls par Dan GOOKIN ebook Téléchargement PDFLes Smartphones Android pour les Nuls par Dan GOOKIN DocLes Smartphones Android pour les Nuls par Dan GOOKIN MobipocketLes Smartphones Android pour les Nuls par Dan GOOKIN EPub **NB80DZR9LJINB80DZR9LJINB80DZR9LJI**